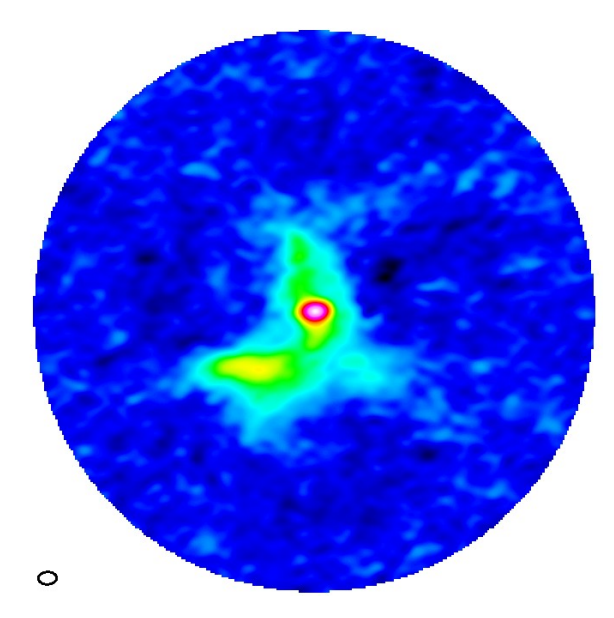

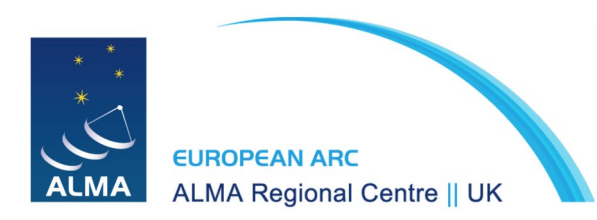

Ana Karla Díaz-Rodríguez

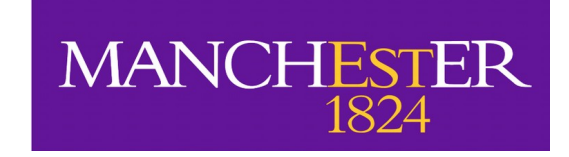

#### Data **Image**

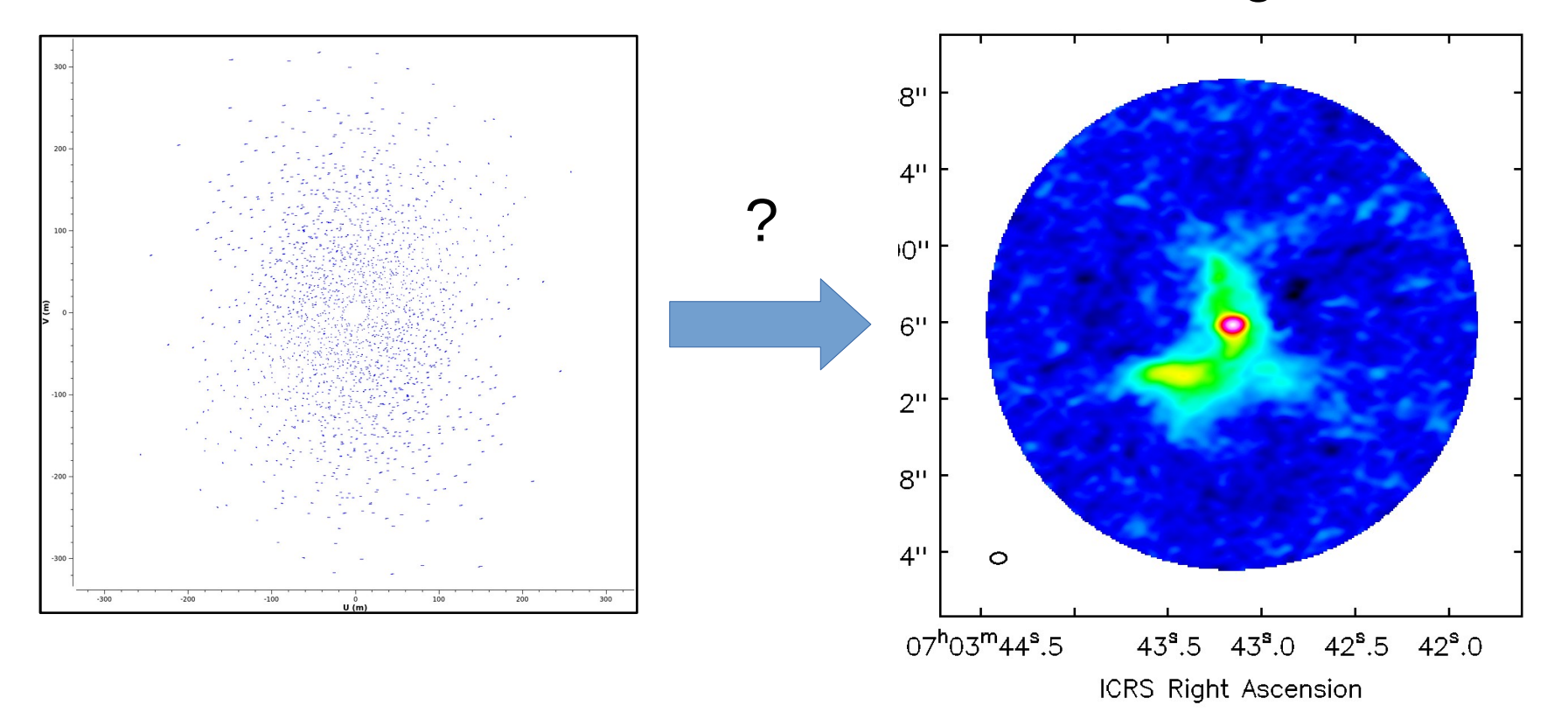

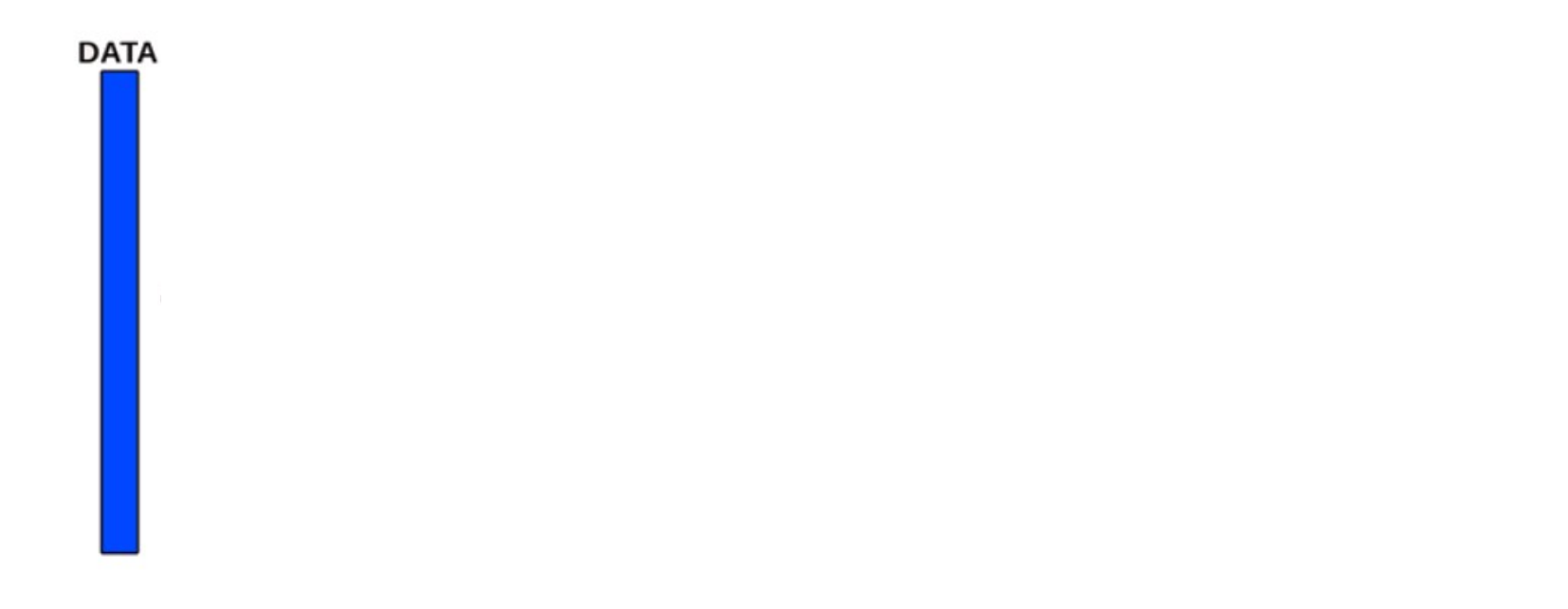

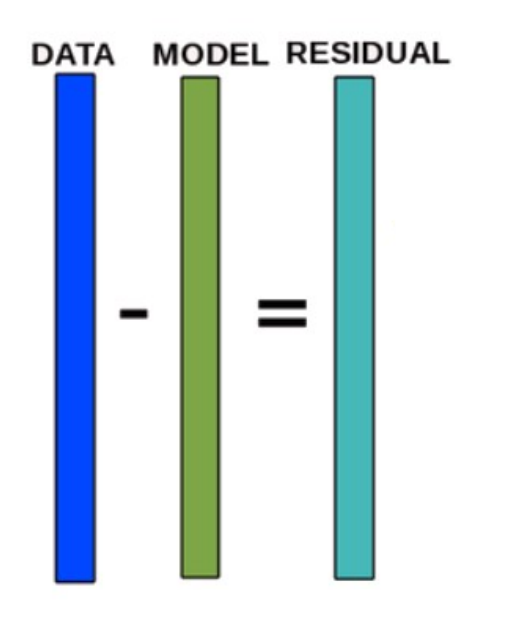

- Predict a model for the data visibilities
- Obtain the residual visibilities (data model)

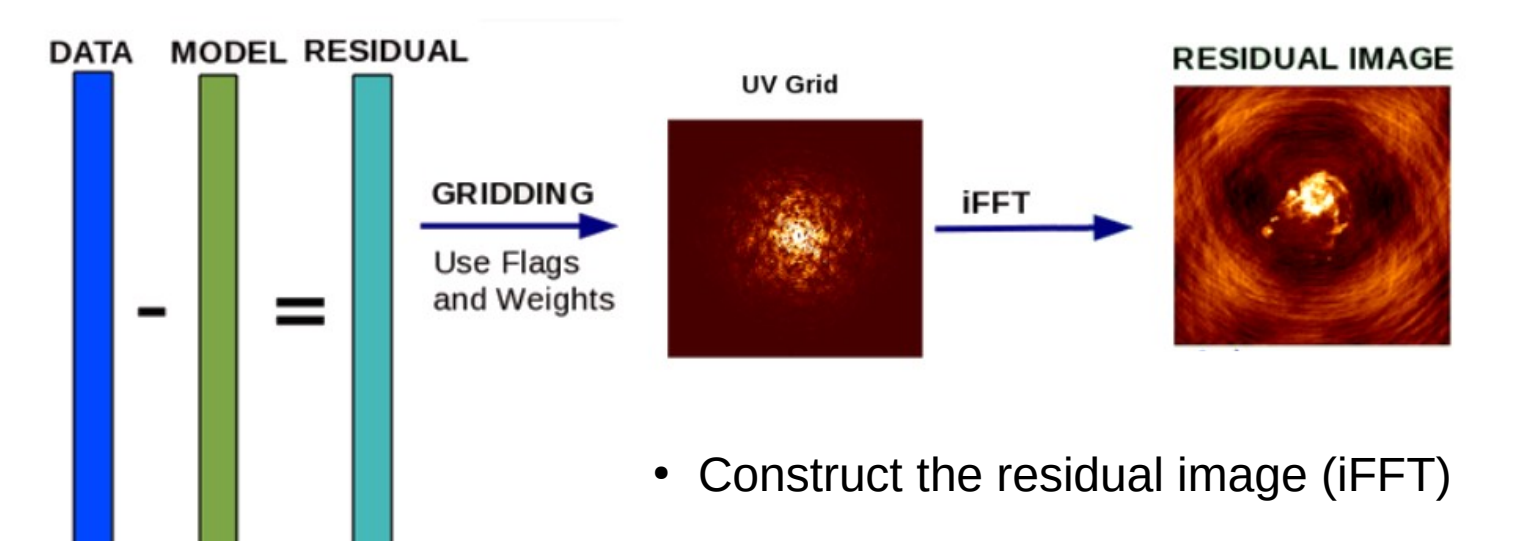

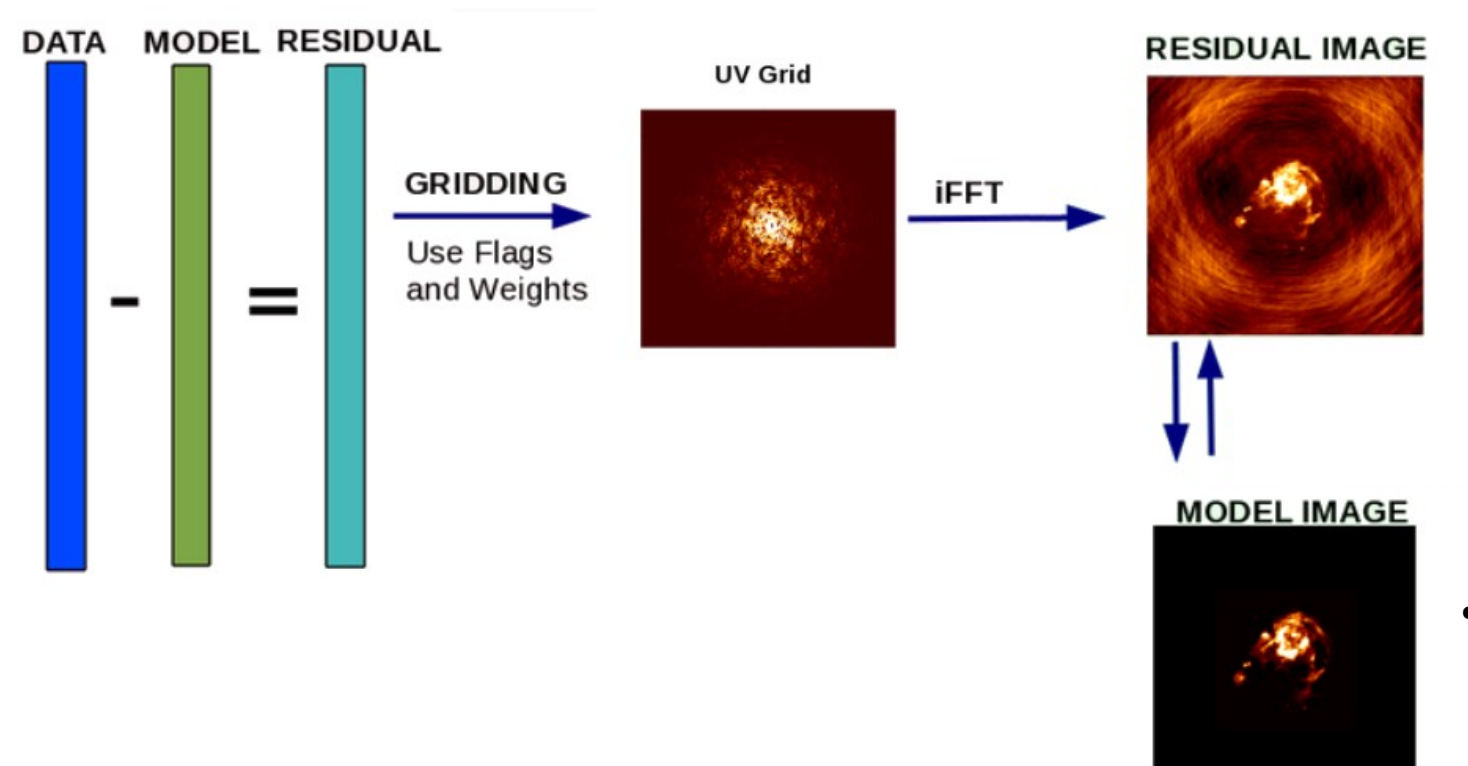

• Iteratively improve your model image

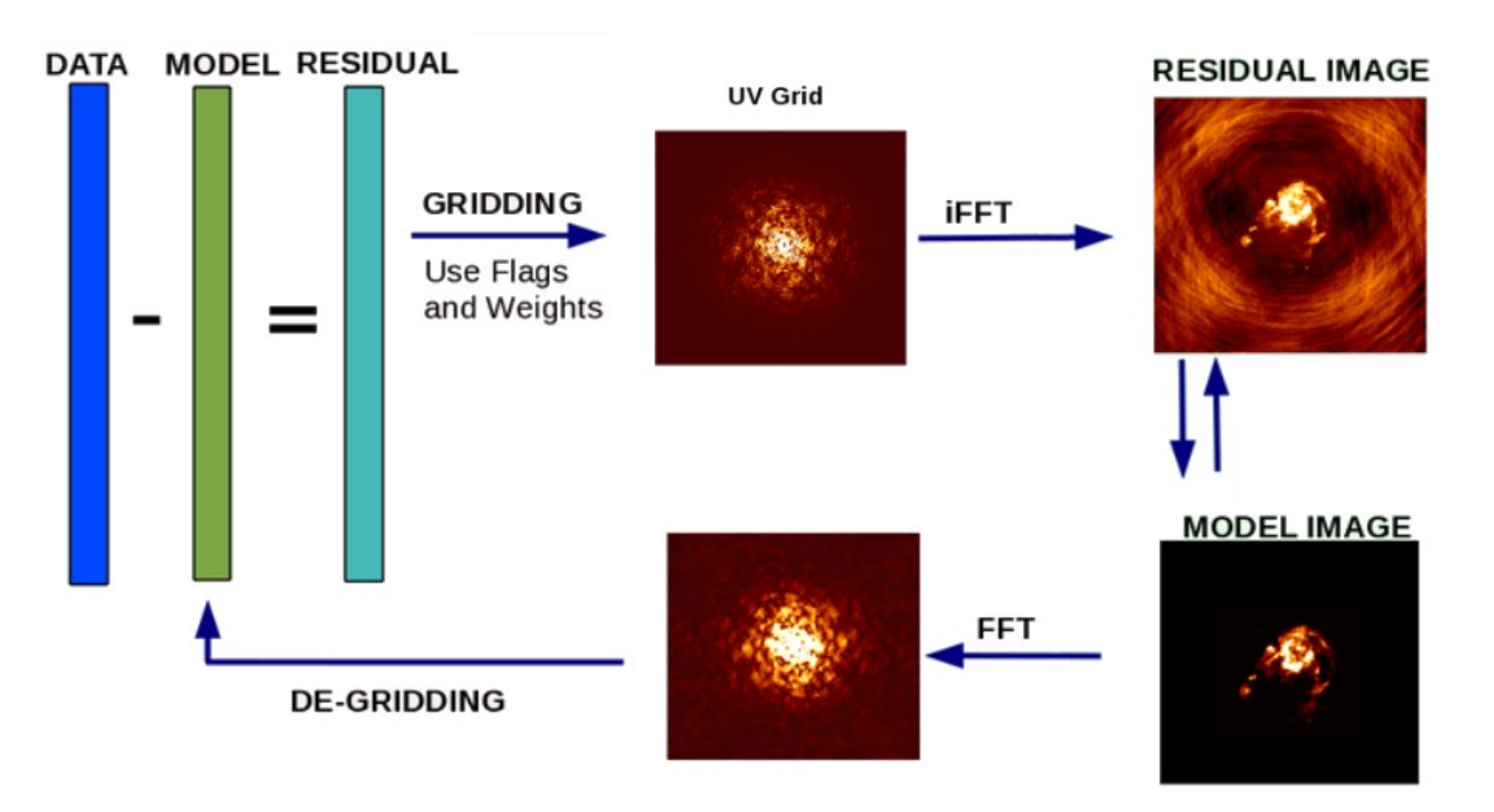

• Construct the visibilities of your improved model

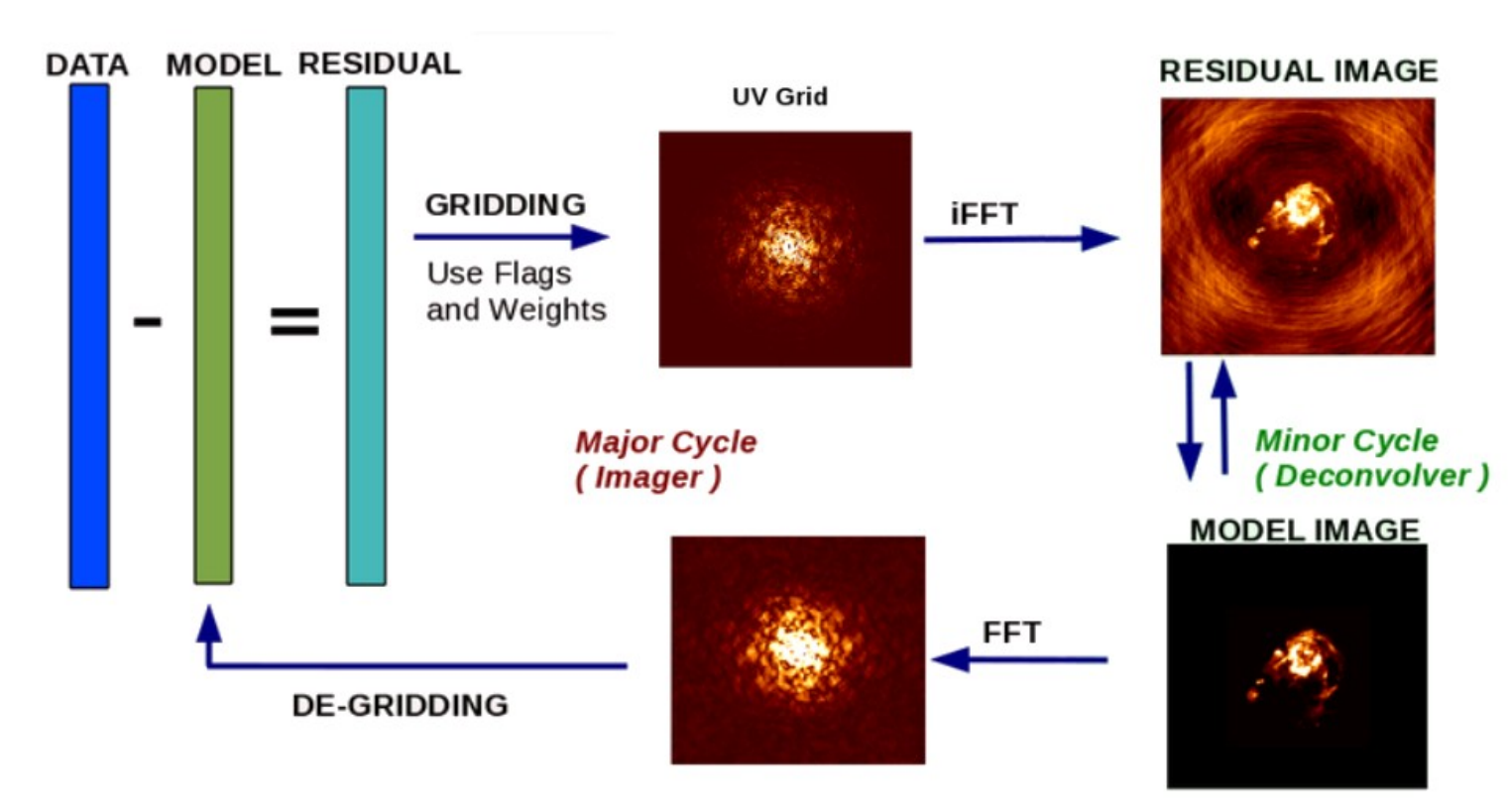

- $\cdot$  Start again by calculating the new residuals
- Goal: obtain the model that better reproduce our data (minimize residuals)

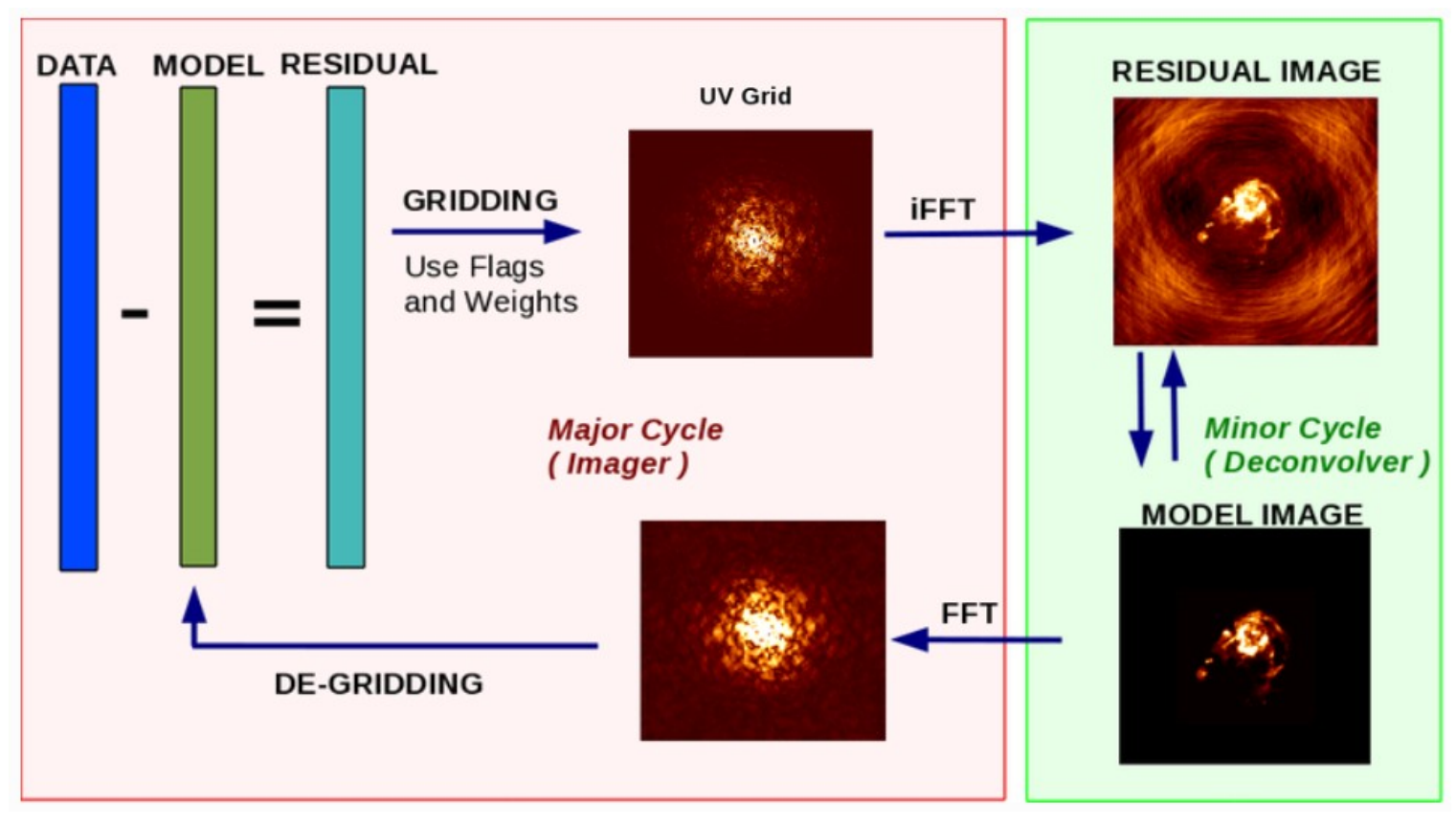

- Start again by calculating the new residuals
- Goal: obtain the model that better reproduce our data (minimize residuals)

uv space  $\rightarrow$  image space

uv space  $\rightarrow$  image space

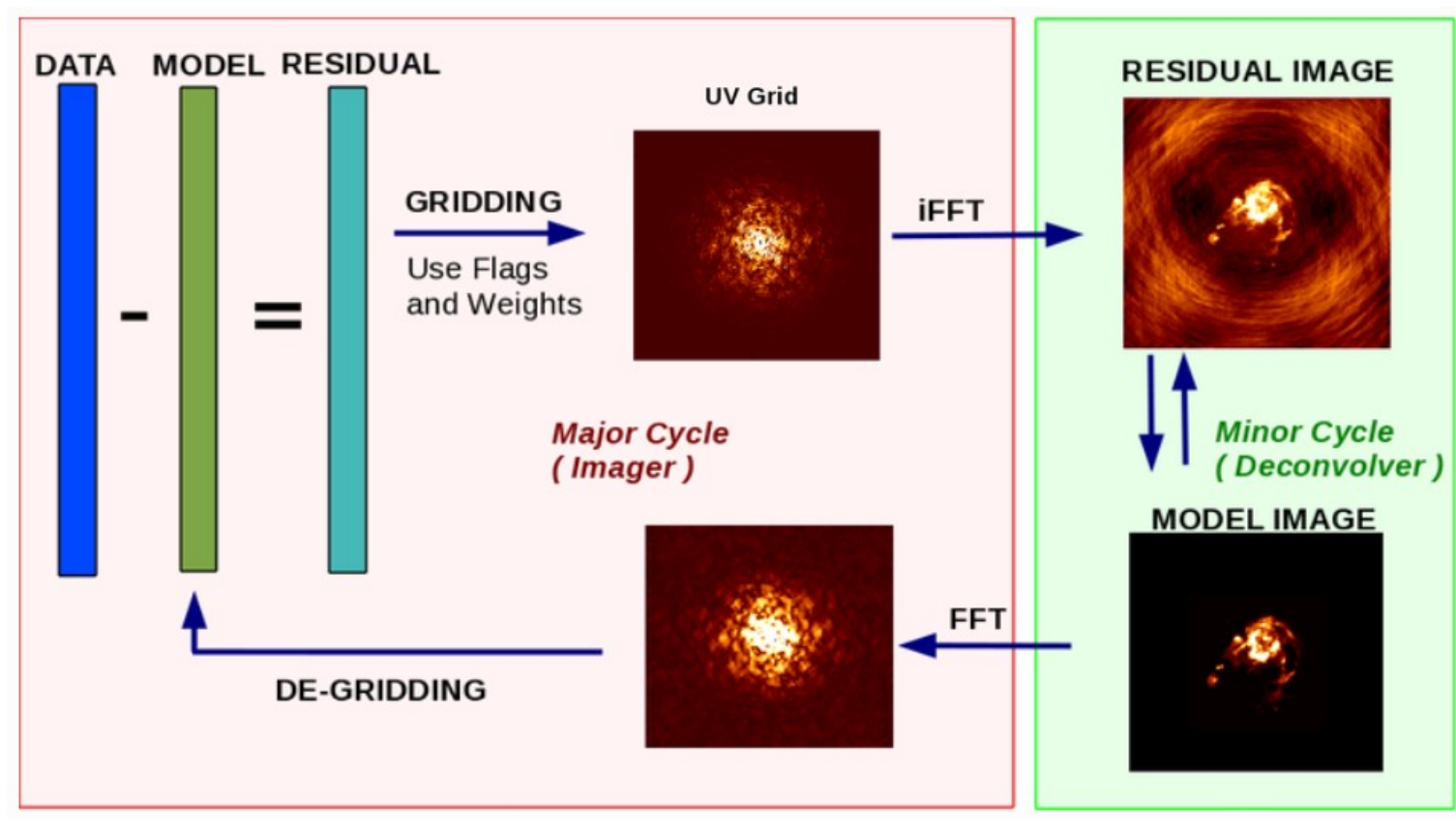

- Start again by calculating the new residuals
- Goal: obtain the model that better reproduce our data (minimize residuals)
- Control the total number of iterations or a cleaning threshold

uv space  $\rightarrow$  image space

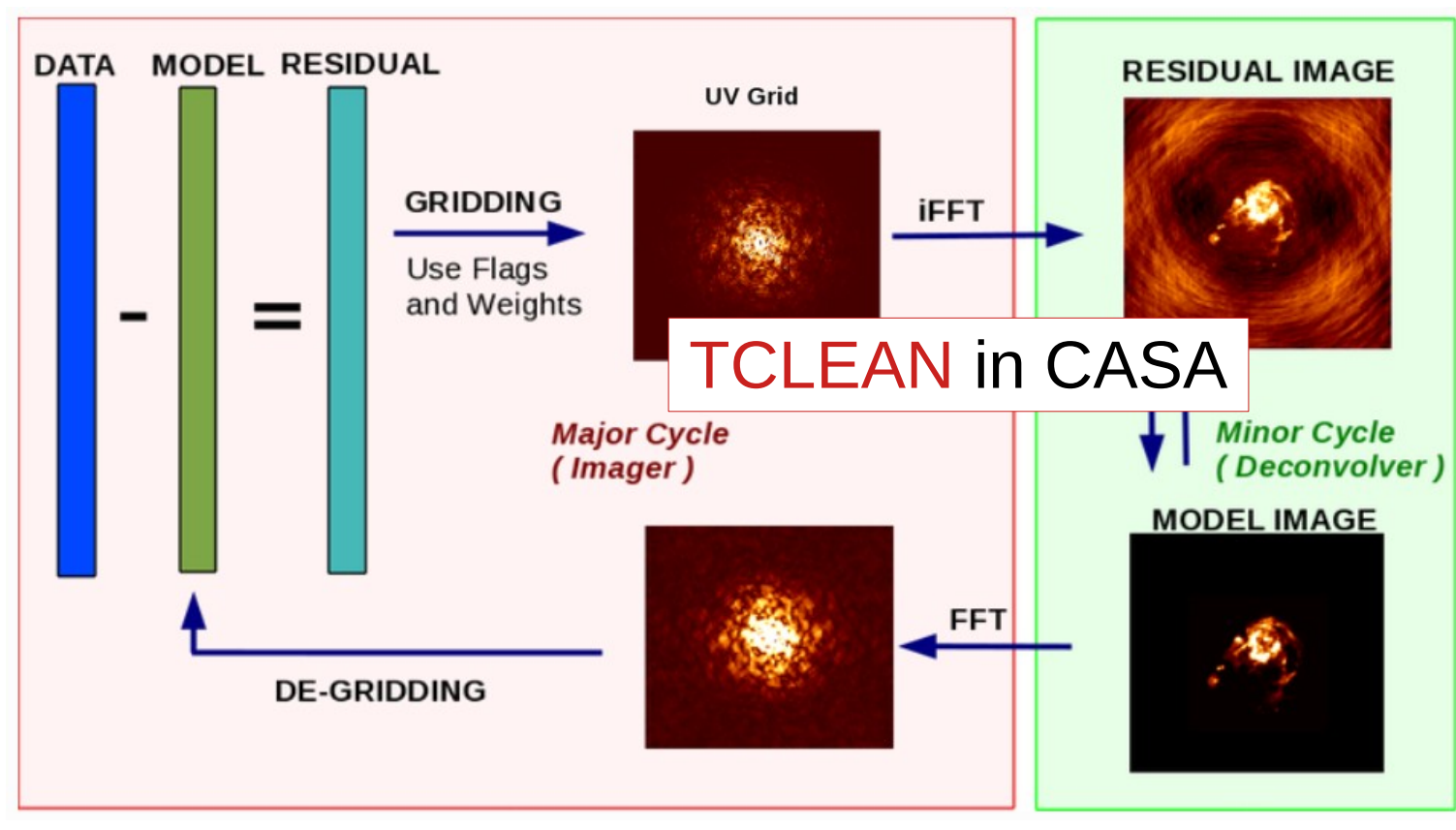

- Start again by calculating the new residuals
- Goal: obtain the model that better reproduce our data (minimize residuals)
- Control the total number of iterations or a cleaning threshold

#### Deconvolution

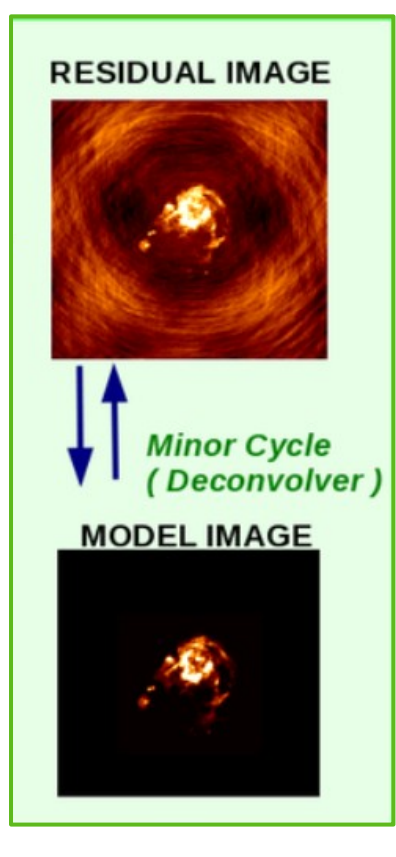

#### Deconvolution

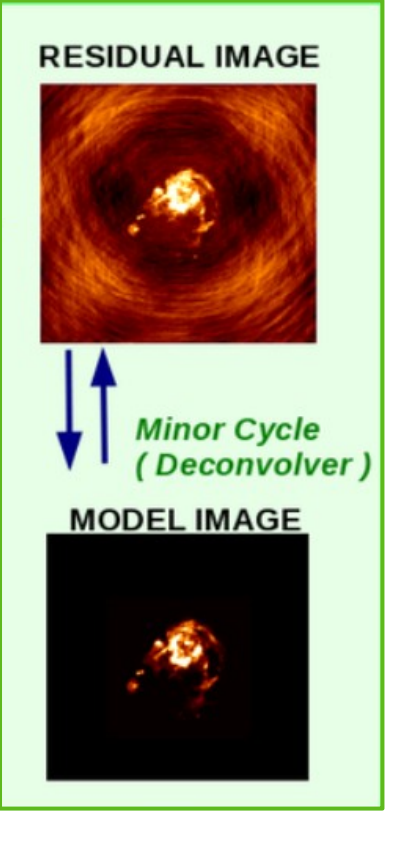

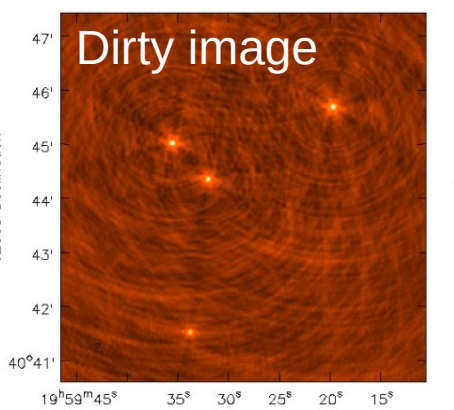

J2000 Declination

J2000 Right Ascension

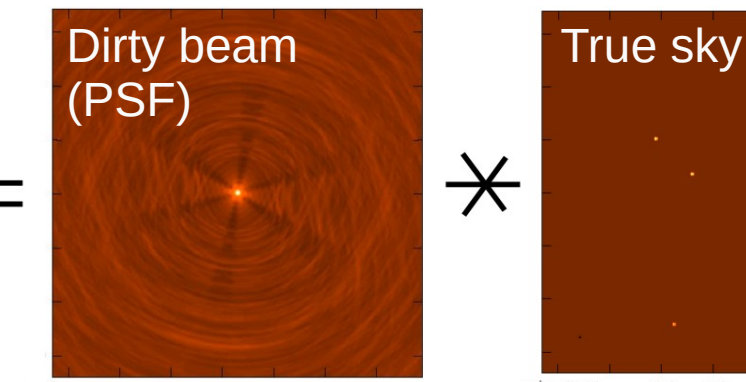

 $19^{h}59^{m}45^{s}$  $35^{\circ}$   $30^{\circ}$   $25^{\circ}$   $20^{\circ}$   $15^{\circ}$ J2000 Right Ascension

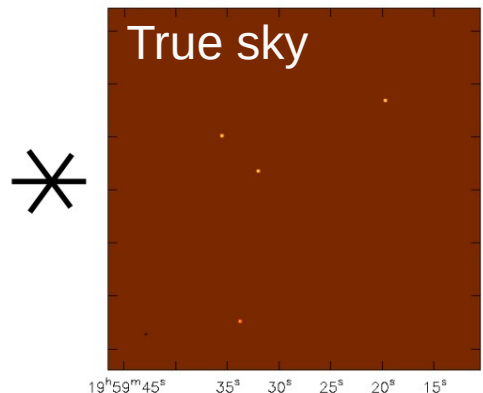

J2000 Right Ascension

#### Deconvolution

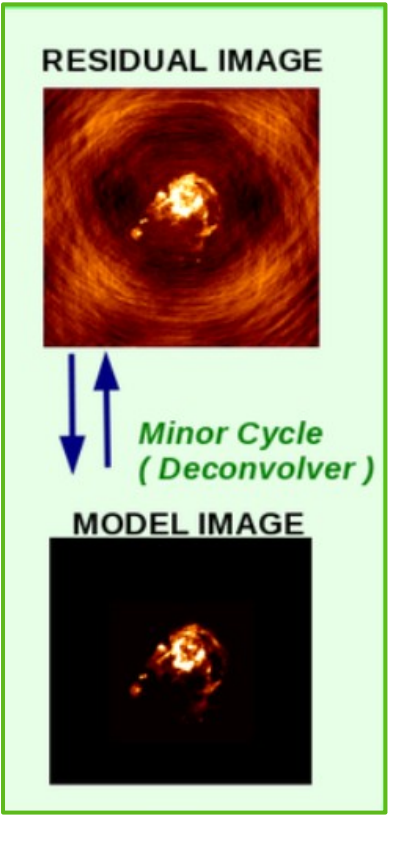

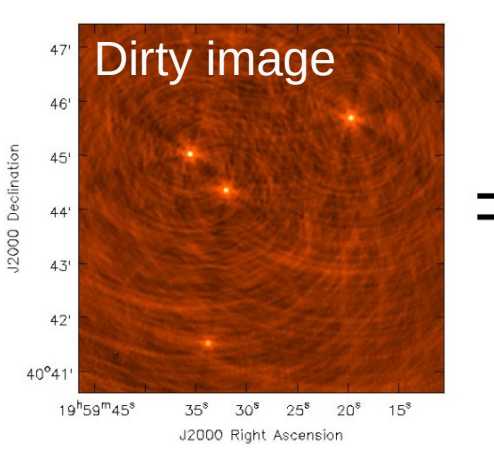

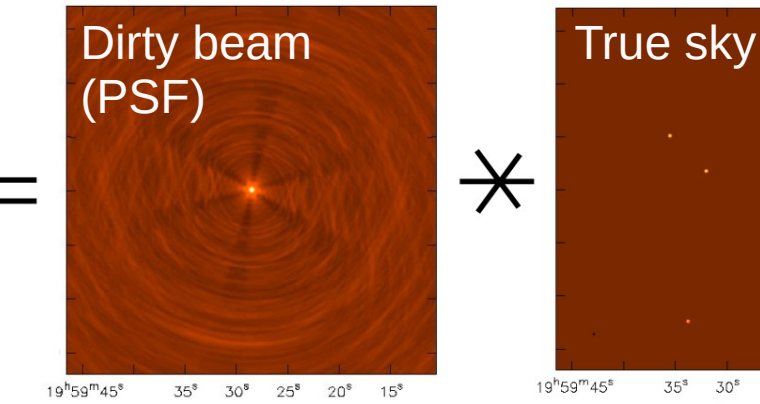

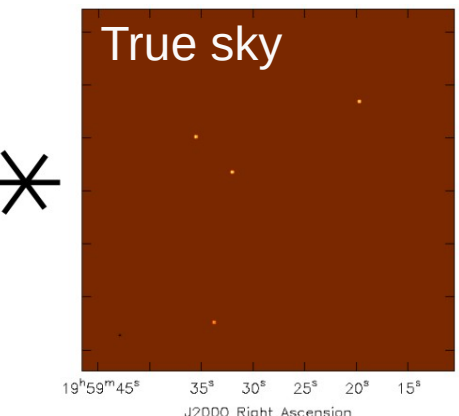

Process of reconstructing a model of the sky brightness distribution, given a dirty/residual image and the point-spreadfunction (PFS) of the instrument.

J2000 Right Ascension

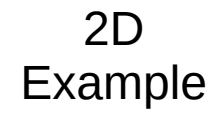

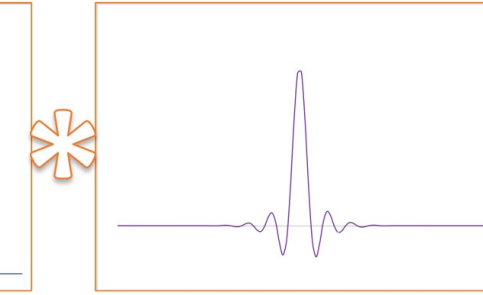

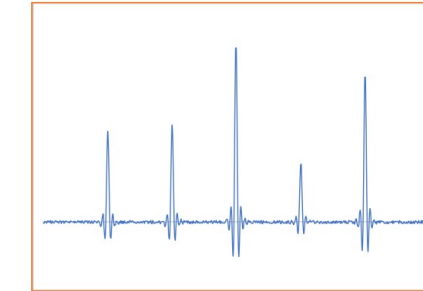

True sky of 5 point sources

Dirty Beam (DB)

Dirty Image + noise, (DI)

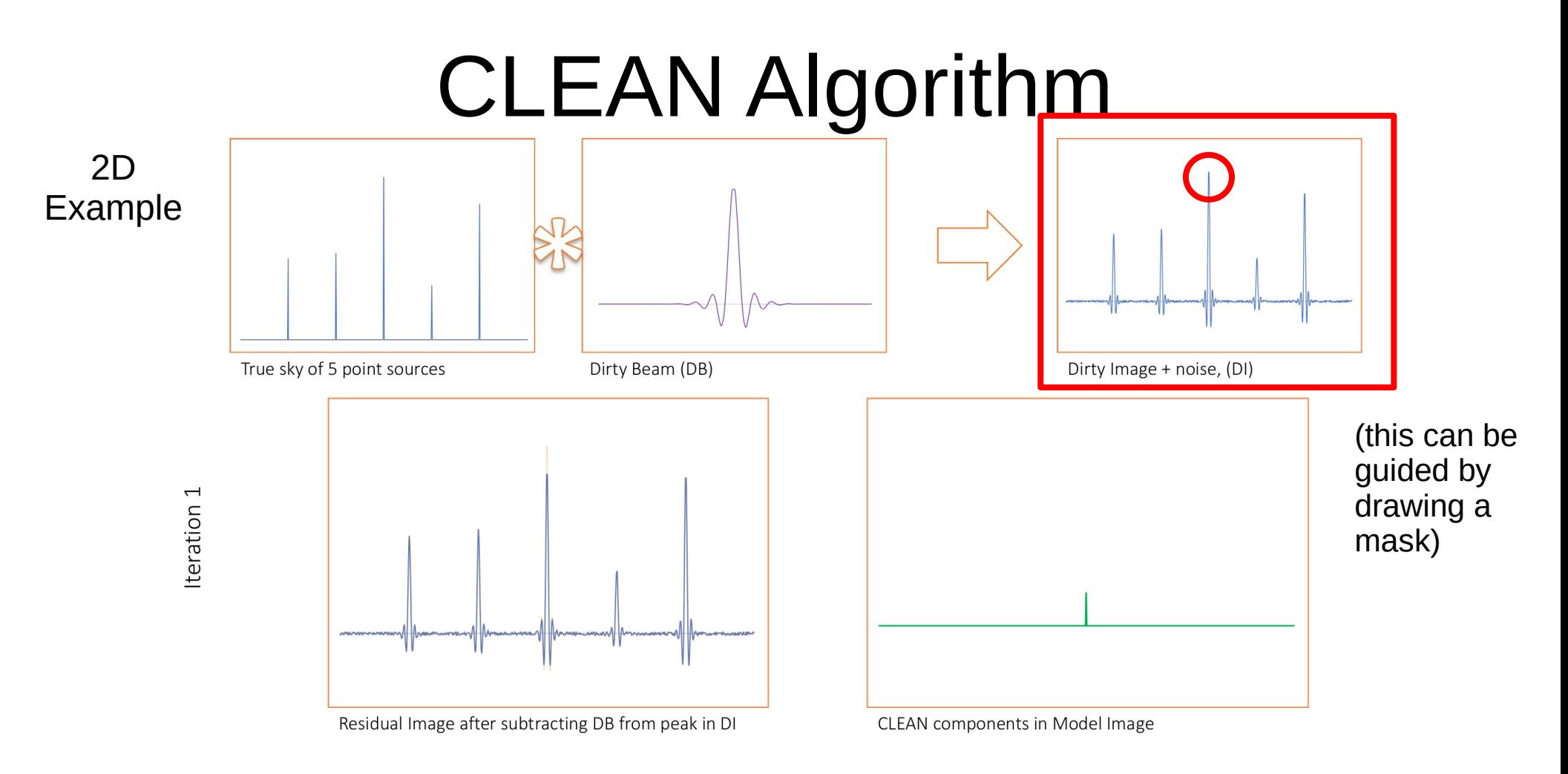

1. Find the magnitude and position of peak emission in the dirty image.

#### CLEAN Algorithm 2D Example True sky of 5 point sources Dirty Beam (DB) Dirty Image + noise, (DI) Iteration 1 Residual Image after subtracting DB from peak in DI CLEAN components in Model Image

2. Subtract from the dirty image the dirty beam, DB, at the peak position and scaled by some gain value (i.e. 0.1), creating a 'residual' image.

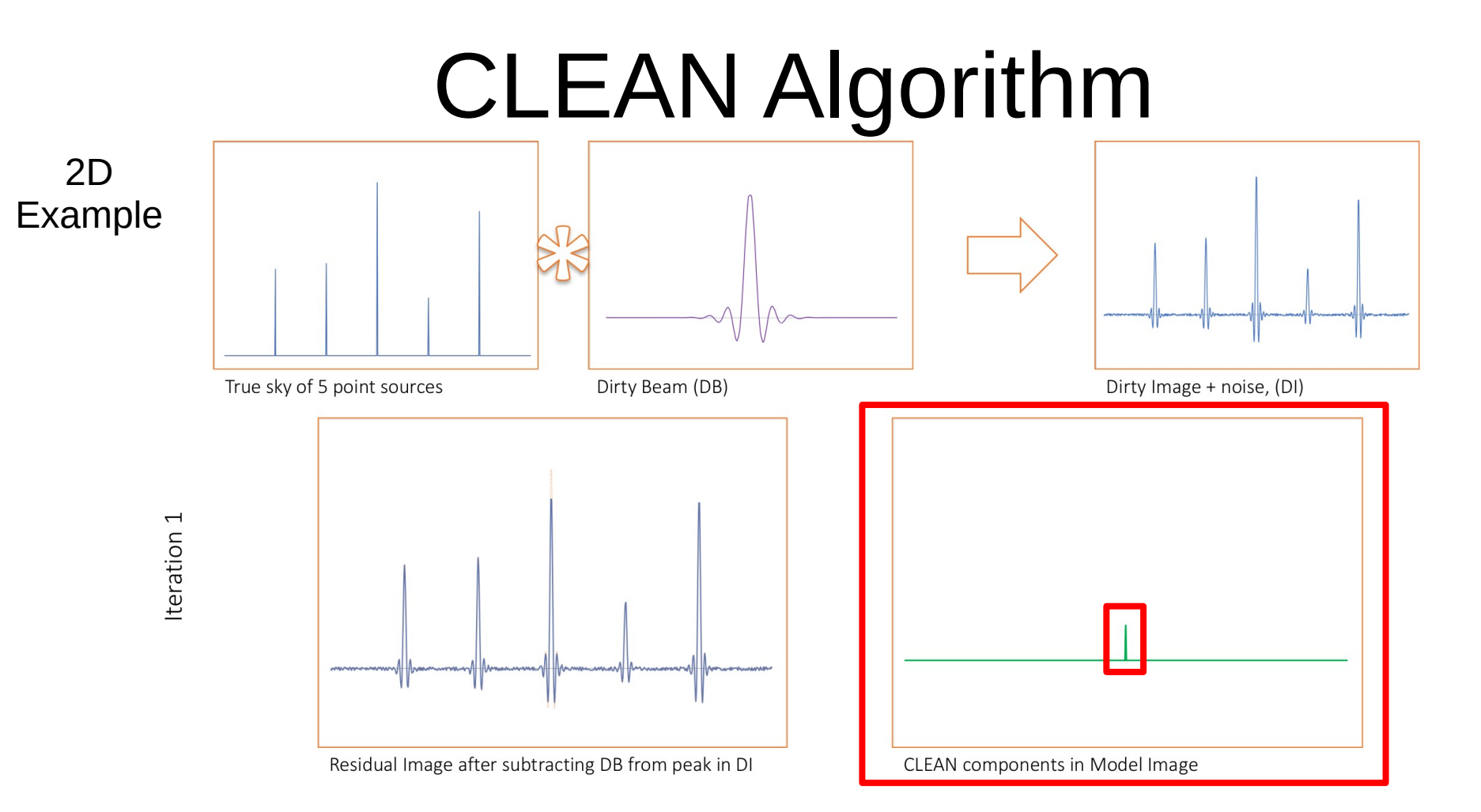

3.Put the position and magnitude subtracted as a point source in the model image.

#### CLEAN Algorithm 2D Example True sky of 5 point sources Dirty Beam (DB) Dirty Image + noise, (DI) Iteration 1 Residual Image after subtracting DB from peak in DI CLEAN components in Model Image

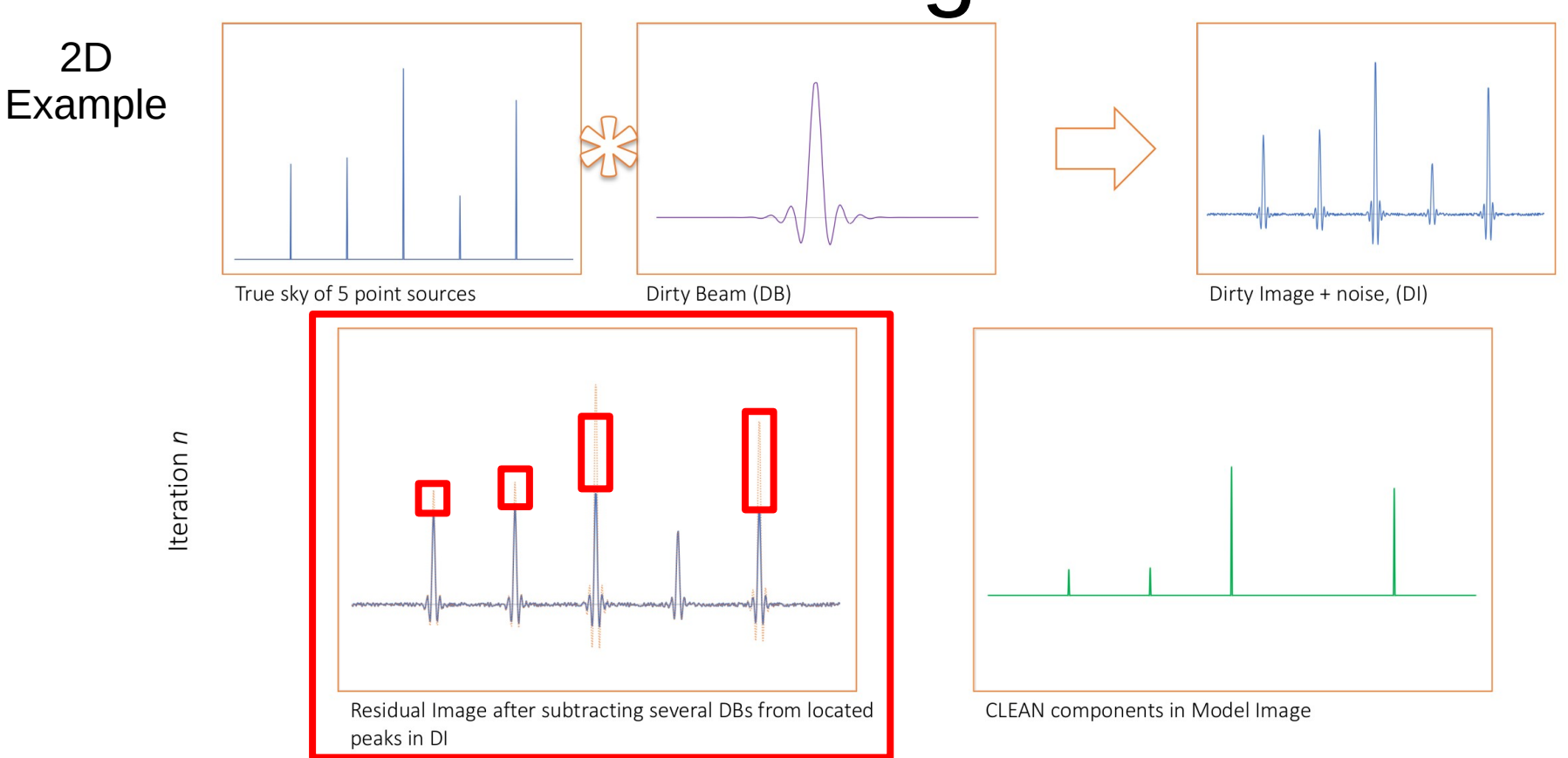

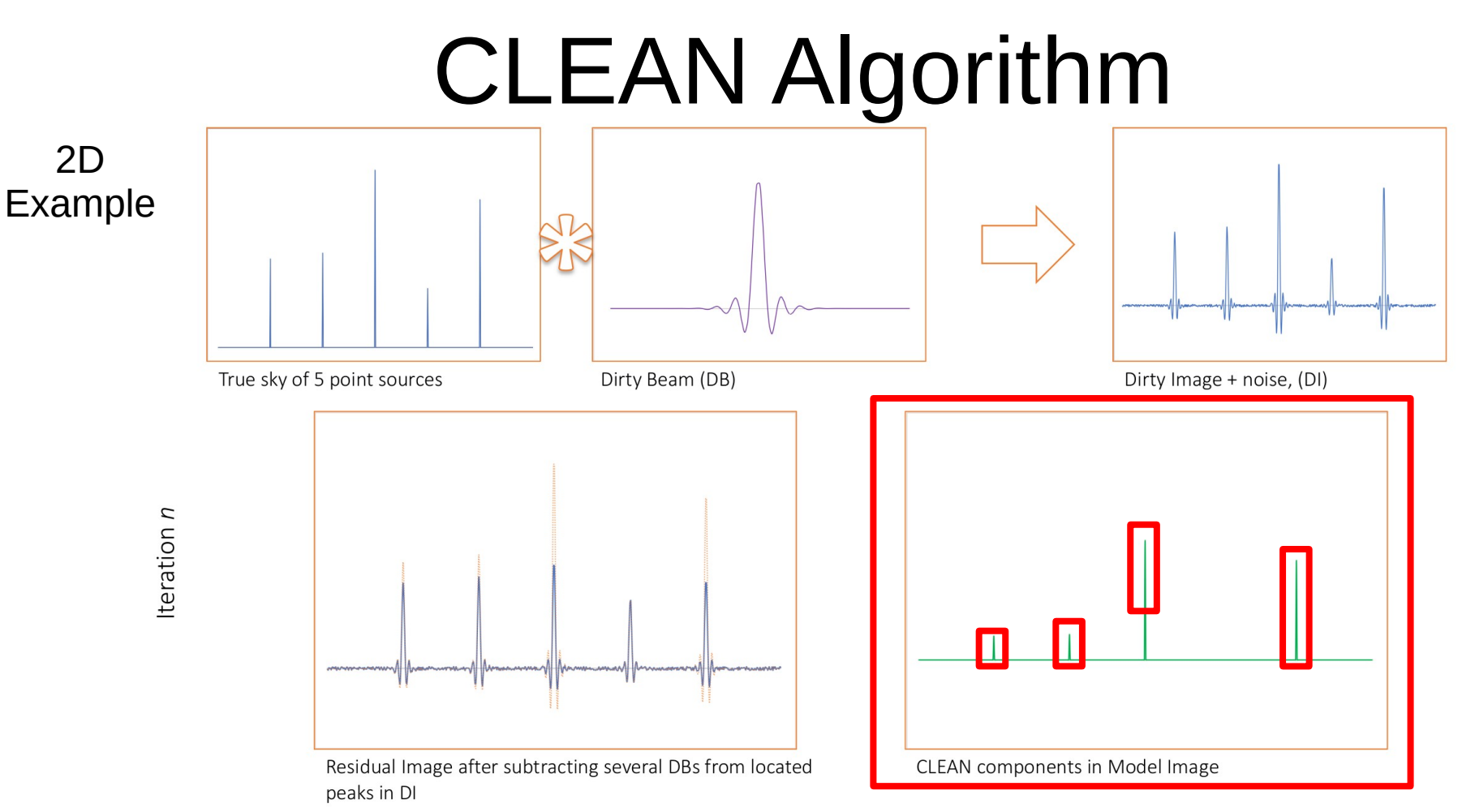

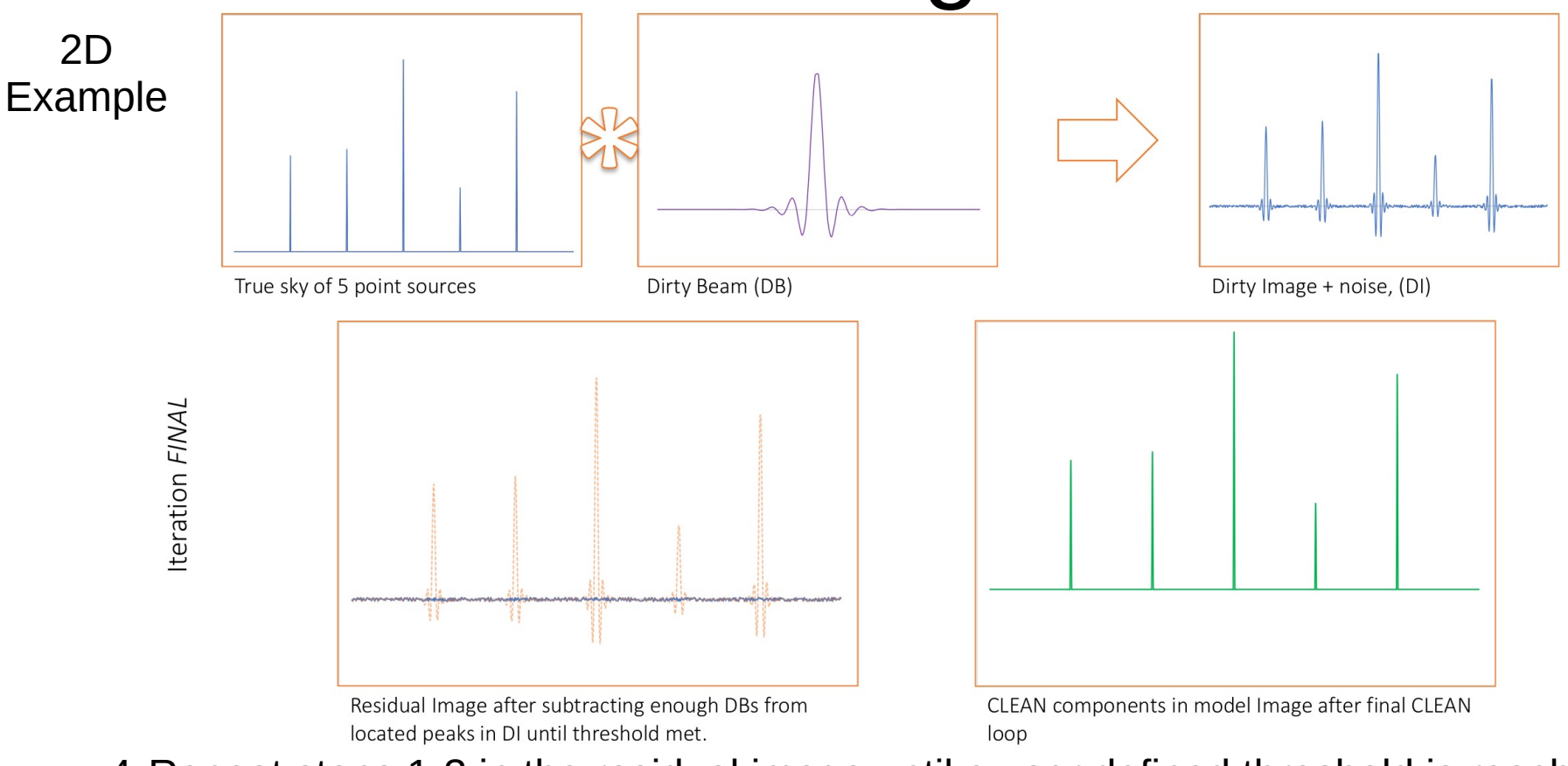

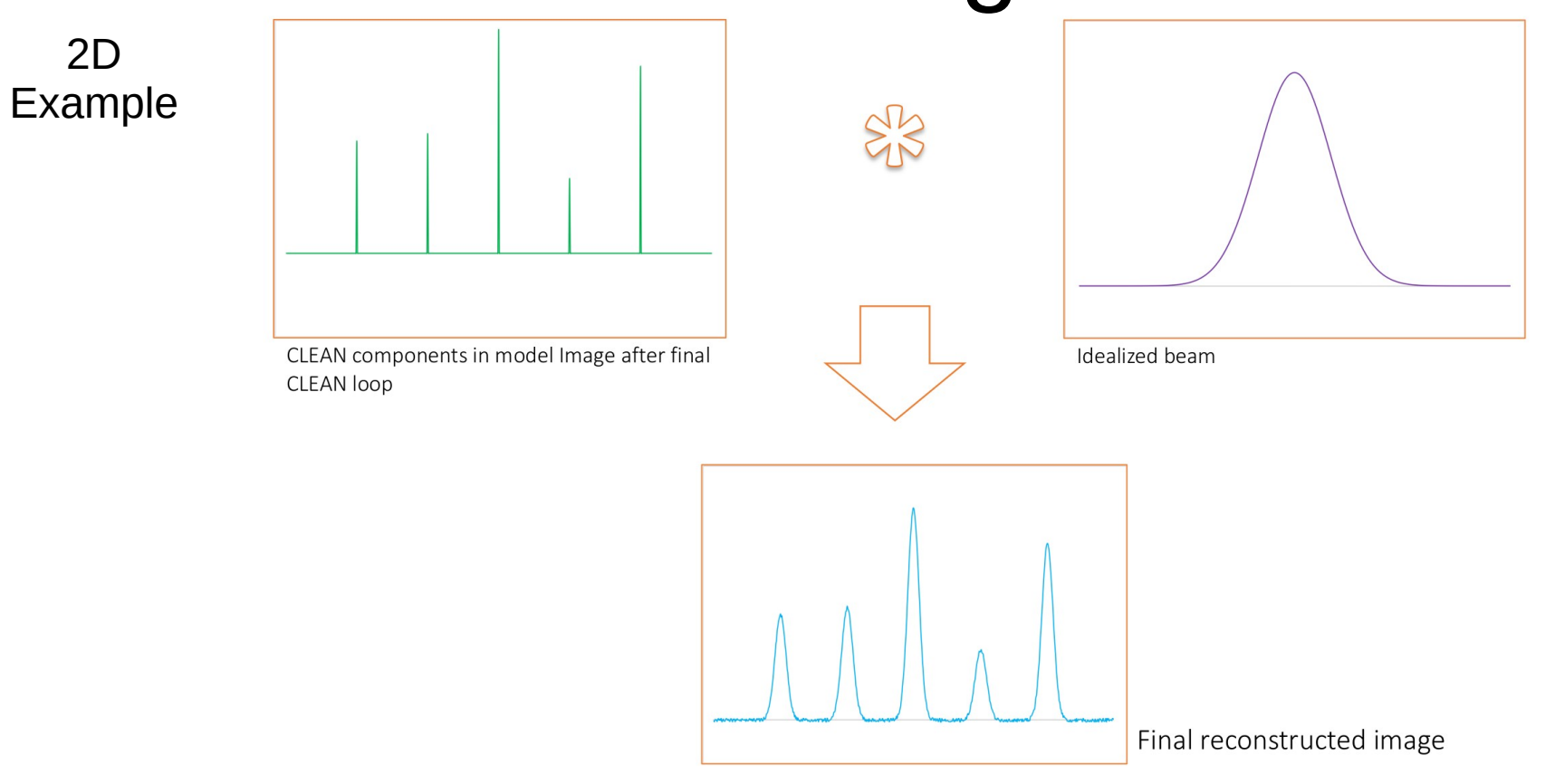

5.Convolve the final model with an idealised beam. I.e. a beam based on the interferometer if it was a huge single dish.

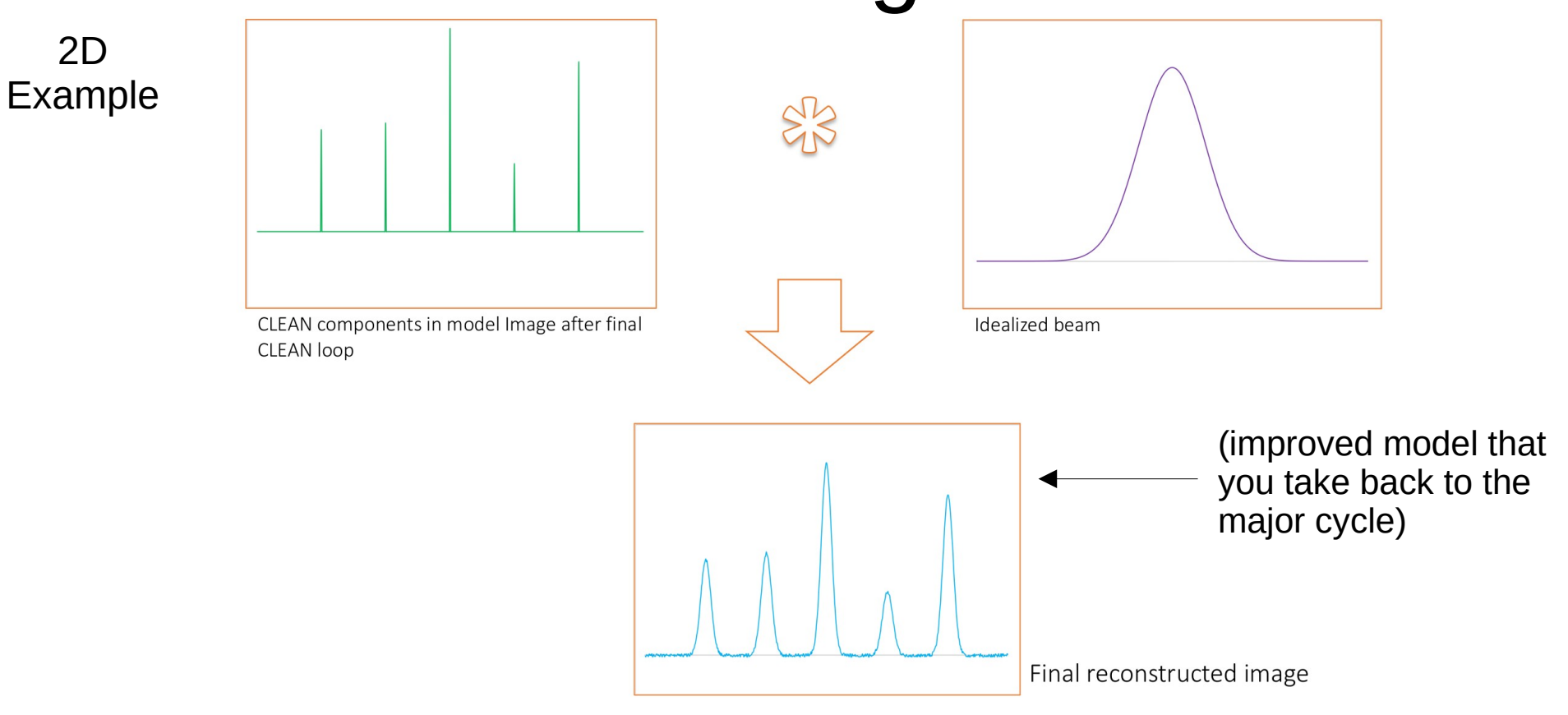

5.Convolve the final model with an idealised beam. I.e. a beam based on the interferometer if it was a huge single dish.

#### 3D example

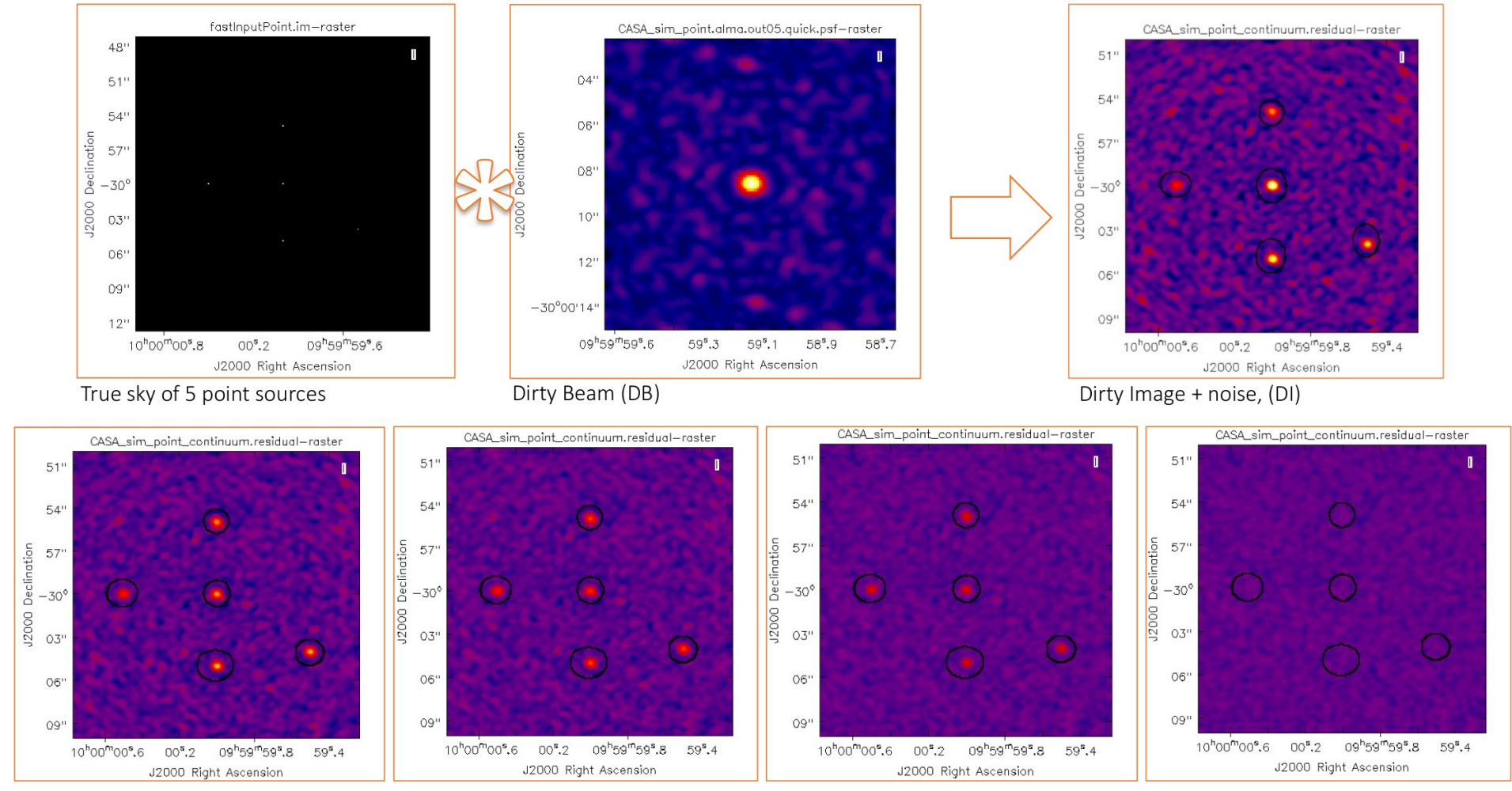

 $\rightarrow$  Increasing CLEAN cycles  $\rightarrow$ 

#### 3D example

J2000 Declination

#### CASA\_sim\_point\_continuum.image-raster CASA\_sim\_point\_continuum.residual-raster  $51"$  $51"$  $\blacksquare$ Π  $54"$  $54"$ Declination  $57^{\rm n}$  $57"$  $-30^{\circ}$  $-30^{\circ}$ J2000  $03"$  $03"$  $O6"$  $06"$  $09"$  $09"$ 09h59m59".8 10h00m00°.6  $00^{\texttt{s}}.2$  $59^{\rm s}$ , 4 10h00m00°.6  $00^8.2$ 09h59m59°.8  $59^{\circ}.4$ J2000 Right Ascension J2000 Right Ascension

#### Dirty image **Clean image**